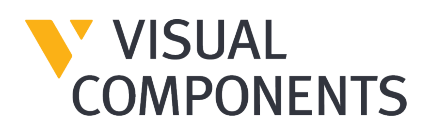

## **Visual Components 4.2.1 Release Notes – 24/02/2020**

We've made improvements to the usability, stability, and performance of our products in this release. Here's an overview of the updates:

## **New Features**

- There is now a new way for OEM developers to order ribbons via .NET API. The application config file can now only be used by VC developers to order ribbons.
- A new property has been introduced in ITeachContext.HidePropertyEditorPane to control the visibility of the property panel.
- eCat is now visible on process context by default.

## **Improvements and Optimization**

- Quick access and context menus are now available in process context.
- It is now possible to assign NULL or empty variable with Assign Variable statement.
- In process modeling, ChangeType statement now changes component node materials to match what was defined in the target ProductType.
- Updates to the help file.

## **Overall Bug Fixes**

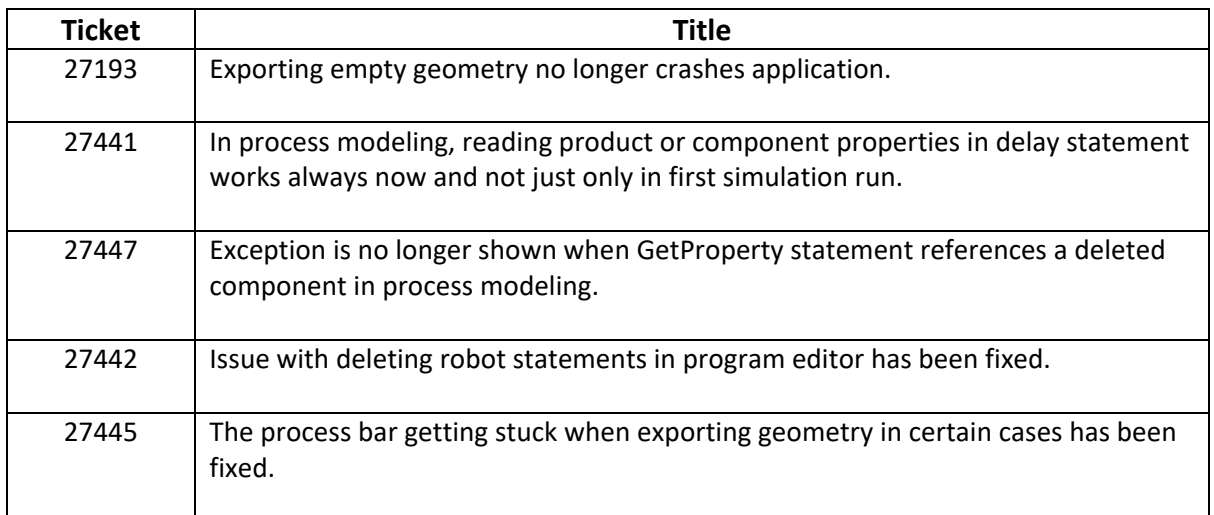

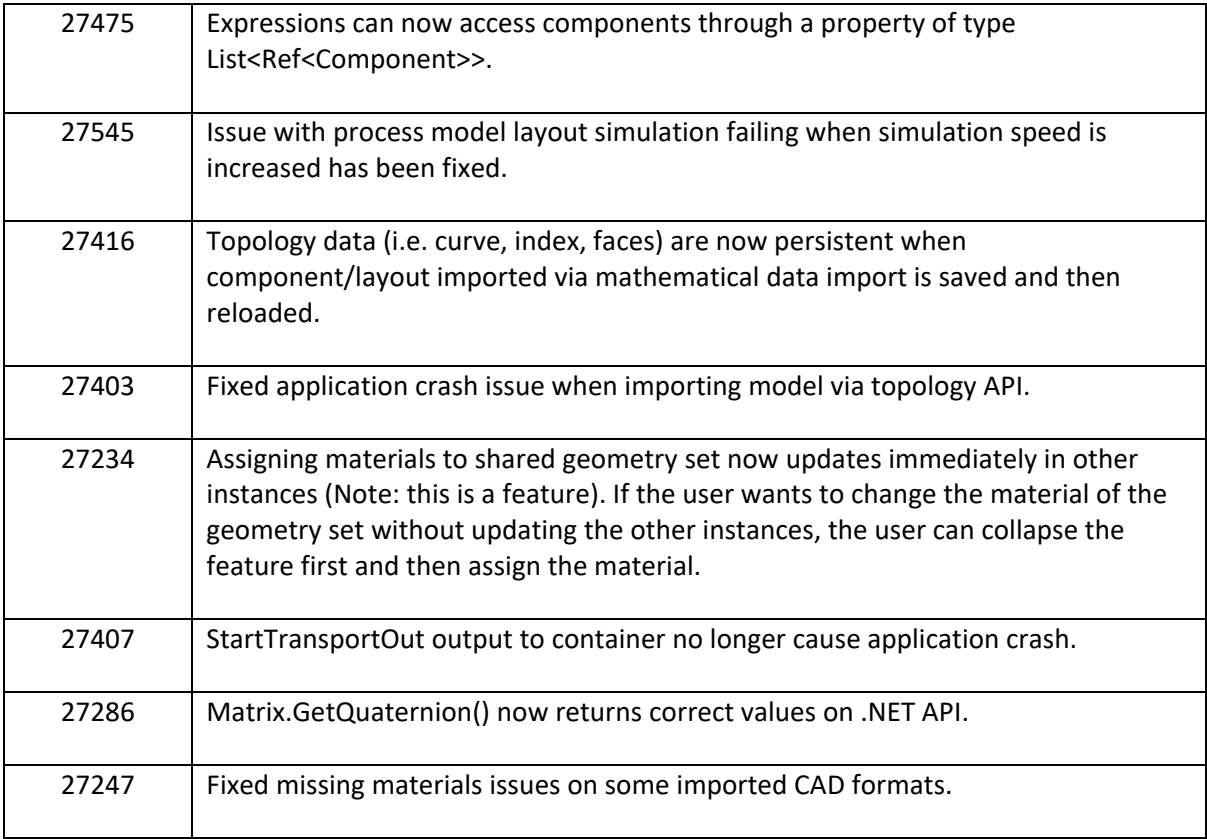